**FittingKVdm Crack With Keygen X64 [2022-Latest]**

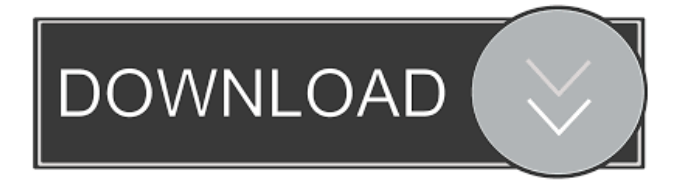

## **FittingKVdm [Mac/Win]**

- Suitable for any data type and origin - Data can be imported in a vector or matrix format, with multiples columns and rows, depending on the number of variables to be plotted - Display options available in order to extract information and analyze the resulting data - Data may be displayed in its initial format, but also in a bar, box, or table format - Three different methods are available for plotting the data - As a comparison and to compare data from different origins, the application has a built-in comparator - Built-in identification methods - Fitting/Cleaning - The developed functions were tested and validated on different data types, such as data from analytical instruments, laboratory studies, and medical applications - Many models are included for selection - With parameter search, users can identify the best model function for any specific task - The application can be extended by adding any model function of their choosing - The application is written in Python, with support of Numpy, Pandas, Matplotlib, Scipy, etc. With the advent of genetic engineering, it was now possible to manufacture biologics that were not naturally occurring. One such biologic is the Hyaluronic acid, which is composed of a polysaccharide chain. After certain techniques were found to be able to modify the manufacturing process of HA (the molecular weight and net charges of the molecule being the variables that would be modified), there is a need to analyze, measure, and compare the data between HA samples, which may vary in their characteristics. In this project, the objective is to calculate a model using linear regression in order to fit the HA molecular weights and net charges. With the advent of genetic engineering, it was now possible to manufacture biologics that were not naturally occurring. One such biologic is the Hyaluronic acid, which is composed of a polysaccharide chain. After certain techniques were found to be able to modify the manufacturing process of HA (the molecular weight and net charges of the molecule being the variables that would be modified), there is a need to analyze, measure, and compare the data between HA samples, which may vary in their characteristics. In this project, the objective is to calculate a model using linear regression in order to fit the HA molecular weights and net charges. A ThesisProposal by Elizabeth Thomas. You can also access PDF file of this project

#### **FittingKVdm Crack + Product Key Free Download [32|64bit]**

Choose a model function that can be fitted to your data. Choose the type of model function that you would like to fit: linear, quadratic, cubic, and other models. Choose the weights for each data point. Choose the direction for which you would like the fitting to be done. (invertible) Choose the parameters and the error values to obtain the data point's weights and standard deviations. Fit the model to your data with the weights and the parameters selected previously. Change the weights, parameters, and/or standard deviations in order to modify the fit to your data. The application can run in two modes: plot (to view the results) and visualize (to view the fitting results directly in the output). Plot Mode: Fit each data point to the model. Enter a model function and select its type. Enter the weights. Enter the parameters. The model will then be fitted to the data with the weights and the parameters selected previously. The type of fit is chosen as follows: (a)linear, (b)quadratic, (c)cubic, or (d)other. Adjust the parameters and weights. Change the parameter (a) to a different function. Change the parameters (b) and/or (c). Change the weights (d). Visualize Mode: Fit each data point to the model. Enter a model function and select its type. Enter the weights. Enter the parameters. The model will then be fitted to the data with the weights and the parameters selected previously. The type of fit is chosen as follows: (a)linear, (b)quadratic, (c)cubic, or (d)other. The parameters and weights can be modified. Change the parameter (a) to a different function. Change the parameters (b) and (c). Change the weights (d). Please note that changing the parameters will modify the output. The fit can be applied in two directions. \*\* I want to know which functions is the best option to represent my data. Model Function Linear :  $y = mx + c$  Model Function Quadratic :  $y = mx^2 + c$ Model Function Cubic :  $y = mx^3 + c$  Model Function OTHER :  $y = ax^2 + bx + c$  Which function should I 1d6a3396d6

## **FittingKVdm Crack With License Code**

# ## Version 1.0.0 ## - Release Date: 2018-04-23 - Supports an unlimited number of data points - Includes a wide variety of fitted model models - Can accommodate a variable number of data points - Allows the placement of data points in the form of a table - Displayed data points have their own symbols for visualization purposes - Rotation for the x and y axes is possible - Equally weighted data points can be plotted - Several visual plots can be simultaneously presented - Equally weighted data points can be plotted - A parametric estimation of the resulting confidence interval is presented - Includes a wide variety of fitted model models - Displayed data points have their own symbols for visualization purposes - Can accommodate a variable number of data points - Allows the placement of data points in the form of a table - Provides the capability of choosing the model to be used for fitting - Provides the ability to use the inverse of a fitted model - Provides the capability of using a parametric estimation of the resulting confidence interval ## Version 0.9.9 ## - Release Date: 2017-04-24 - Can be set to include the columns' names when exporting - Can be set to use a combination of horizontal and vertical plots - Allows the use of the inverse of a fitted model - Can be used to include the columns' names when exporting - Can be used to use a combination of horizontal and vertical plots ## Version 0.9.8 ## - Release Date: 2017-04-09 - Added a set of possible models (1-9, and none) - Added a set of possible model weights (1-9, and none) - Can add an axis label (max, min, or none) - Added a set of weights for all axis labels (max, min, or none) ## Version 0.9.7 ## - Release Date: 2016-08-06 - Added the ability to switch between using full labels and axis labels - Displayed data points can be selected to be displayed - Added ability to save fitted model with confidence intervals as a table - Improved the functionality of the dataset for windows - Added option to show weights for all labels (max, min, or none) - Can switch between using the min and max values in labels - Can specify the number of digits to display (up

### **What's New in the?**

FittingKVdm, version 1.0.0, is an application, which, by means of an iterative process, identifies trends and patterns in one or more data sets. This application can be applied to a multitude of functions and models, allowing for the fitting of varying functions, in both cases, on each data set separately, or simultaneously, on the same data set. The application allows for the visualization of trends and patterns, as well as the direct identification of outliers and data points with extreme values. An essential aspect of this application is the iterative process, which can be applied, as well as to each individual data set independently, or simultaneously, for all of the data points of a single or multiple data sets. The application features the fitting of models, through a vast selection of functions, depending on the nature of the data at hand, in terms of normal or non-normal distribution, as well as constant, linear, quadratic and many more. The iterative process, used by the application, allows for the identification of error bars and confidence intervals for each data set and model, as well as the isolation of any potential trends and outliers. The application also features a visual mode, which allows for the direct identification of trends and patterns through the addition of graph patterns, which can be made up of bars, labels, or dots, and which are created by means of a wide variety of patterns, colors and line widths, which can be easily adjusted. The application also features a thesaurus, which enables users to create their own patterns, colors, and styles for the fitting and identification of trends and patterns. Brief Summary of the Screenshots FittingKVdm Screenshots: The application provides for the fitting of models, through a vast selection of functions, depending on the nature of the data at hand, in terms of normal or non-normal distribution, as well as constant, linear, quadratic and many more. The application also features a thesaurus, which enables users to create their own patterns, colors and styles for the fitting and identification of trends and patterns. This video shows how to select a model in the application. The application features a visual mode, which allows for the direct identification of trends and patterns through the addition of graph patterns, which can be made up of bars, labels, or dots, and which are created by means of a wide variety of patterns, colors and line widths, which can be easily adjusted. The application also features an iterative process, which can be applied, as well as to each individual data set independently, or simultaneously, for all of the data points of a single or multiple data sets. This video shows how to apply an iterative process in the application. Features: Visual modes: Visual modes include a wide variety of patterns, colors,

# **System Requirements For FittingKVdm:**

OS: Windows XP/Vista/7/8/10 Processor: 2.0 GHz processor Memory: 1GB RAM Hard Drive: 200MB of free space Input devices: Joypad, keyboard and mouse Watch Dogs Guide By: Brandon Wake This guide was written to help you get through Watch Dogs successfully. It will guide you through the various ways that you can make things difficult, like stealing cars, outsmarting police officers, and get away with it. This guide will tell you how to circumvent the game

<https://tutorizone.com/wp-content/uploads/2022/06/tanlar.pdf>

https://360.com.ng/upload/files/2022/06/8YTz9yf8yKXgO5fAmo5b\_07\_680ddf2fcf965d10587c9fd45cdb51a2\_file.pdf <https://cosasparamimoto.club/?p=8032>

[https://ubex.in/wp-content/uploads/2022/06/pcSuper\\_Scanner.pdf](https://ubex.in/wp-content/uploads/2022/06/pcSuper_Scanner.pdf)

[https://visiterlareunion.fr/wp-content/uploads/2022/06/Stotraa\\_Browser\\_Optimizer.pdf](https://visiterlareunion.fr/wp-content/uploads/2022/06/Stotraa_Browser_Optimizer.pdf)

[http://amlakzamanzadeh.com/wp-content/uploads/2022/06/LabProUSB\\_WinSDK.pdf](http://amlakzamanzadeh.com/wp-content/uploads/2022/06/LabProUSB_WinSDK.pdf)

<https://discoverlosgatos.com/wp-content/uploads/2022/06/elsdnia.pdf>

<https://newsandfly.com/airlines/easy-proxy-crack-download/>

<http://gomeztorrero.com/wp-content/uploads/2022/06/janicoj.pdf>

<http://automationexim.com/flatland-crack/>

[http://dottoriitaliani.it/ultime-notizie/alimentazione/maps-downloader-for-google-satellite-3-5-1-crack-license-key-download](http://dottoriitaliani.it/ultime-notizie/alimentazione/maps-downloader-for-google-satellite-3-5-1-crack-license-key-download-pcwindows-updated-2022/)[pcwindows-updated-2022/](http://dottoriitaliani.it/ultime-notizie/alimentazione/maps-downloader-for-google-satellite-3-5-1-crack-license-key-download-pcwindows-updated-2022/)

<https://www.mybeautyroomabruzzo.com/wp-content/uploads/2022/06/falybene.pdf>

<http://uniqueadvantage.info/dimin-viewer-3698-crack-win-mac-updated-2022/>

[https://www.beaches-lakesides.com/wp-content/uploads/2022/06/Cheetah\\_Sync.pdf](https://www.beaches-lakesides.com/wp-content/uploads/2022/06/Cheetah_Sync.pdf)

<http://rydbergaren.se/wp-content/uploads/2022/06/queetrib.pdf>

<https://bluefireflytravel.com/equilibre-0-90-crack-torrent-activation-code-mac-win-latest-2022/>

<https://wojdak.pl/neokernel-crack-serial-number-full-torrent-free-win-mac/>

<https://walter-c-uhler.com/video-edit-magic-express-crack-april-2022/>

<https://algarvepropertysite.com/setnametotime-license-code-keygen-download/>

<http://www.studiofratini.com/uninstallav-2-14-0-crack-download-april-2022/>